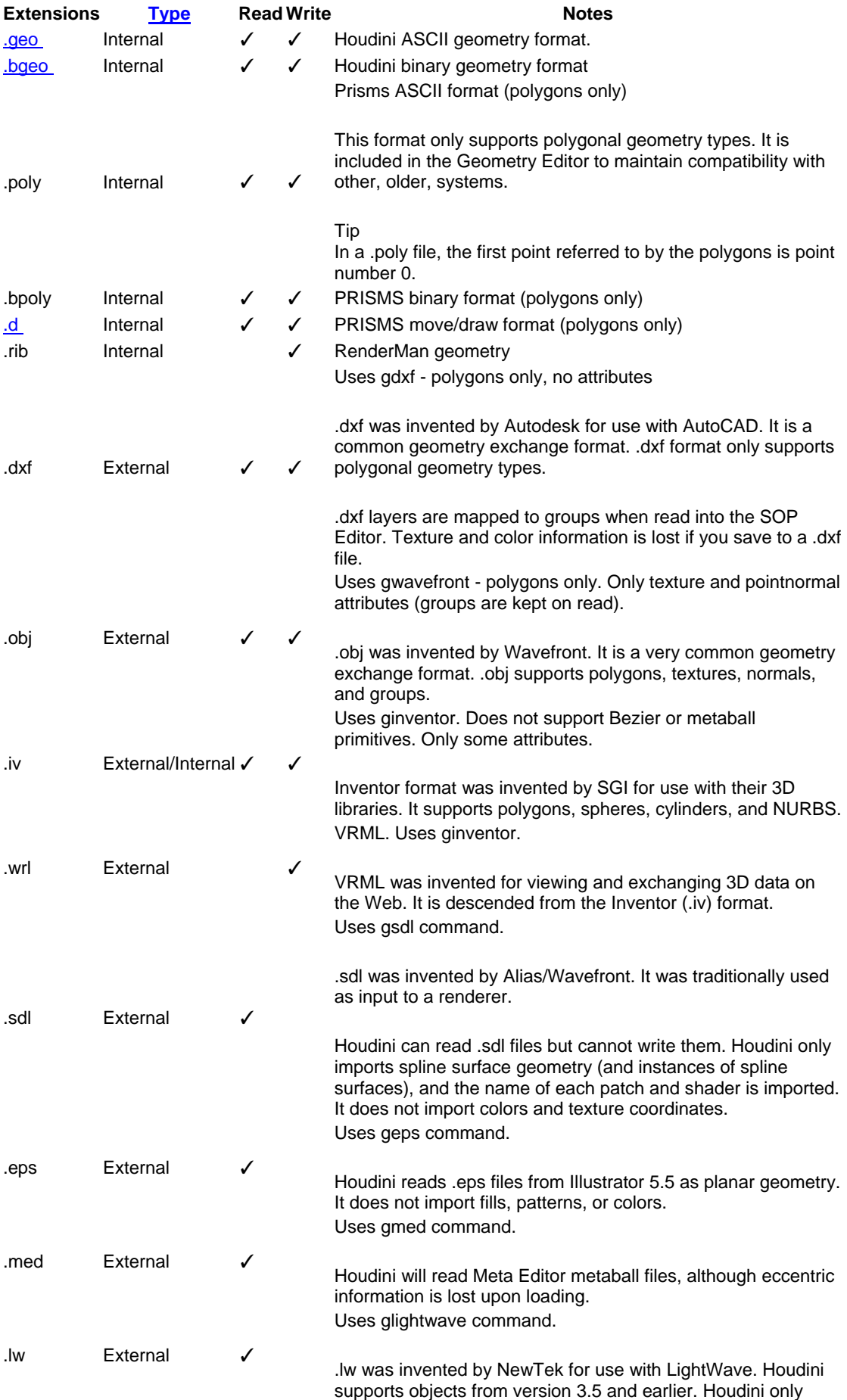

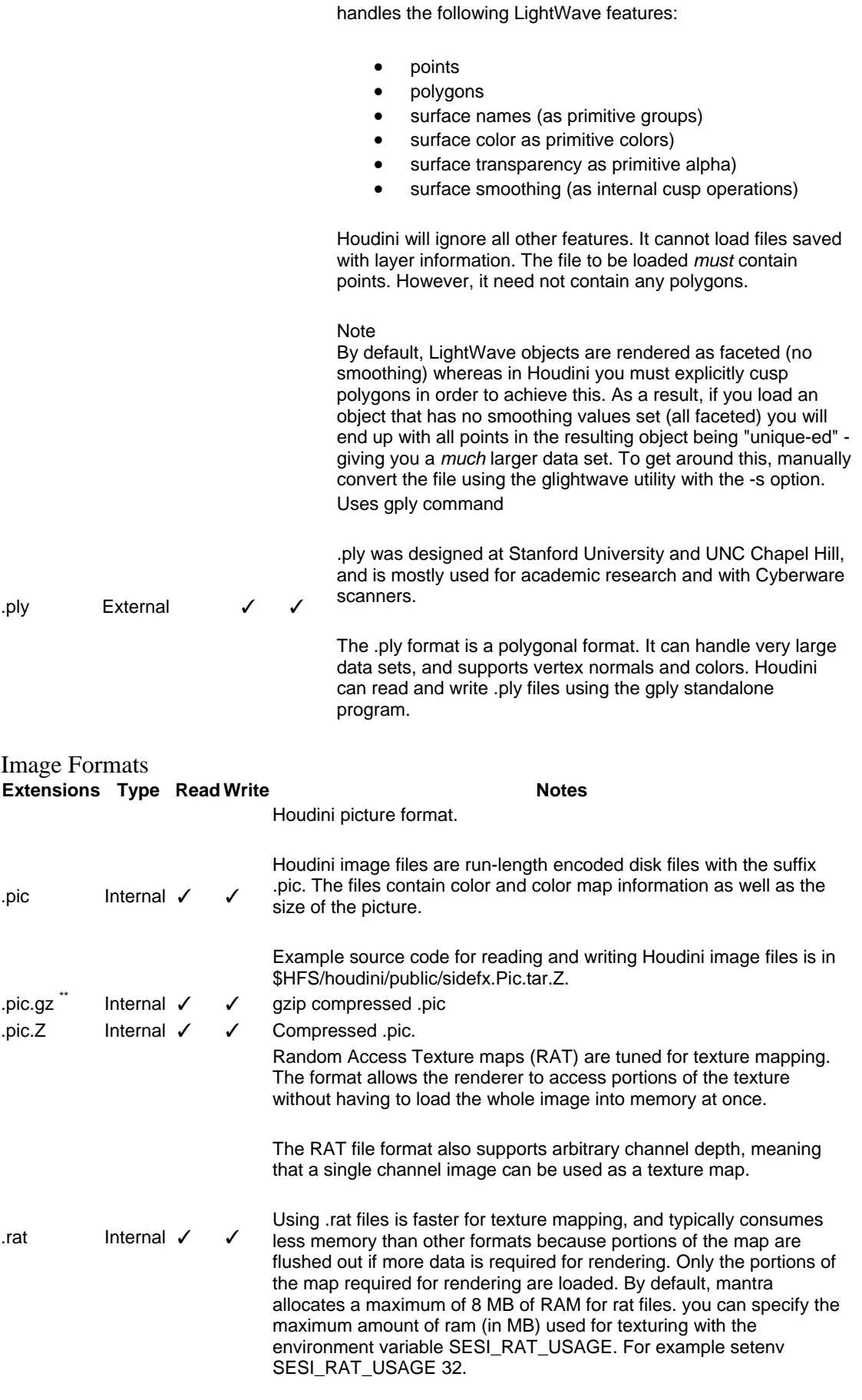

We recommend using .rat files for texture maps before any other

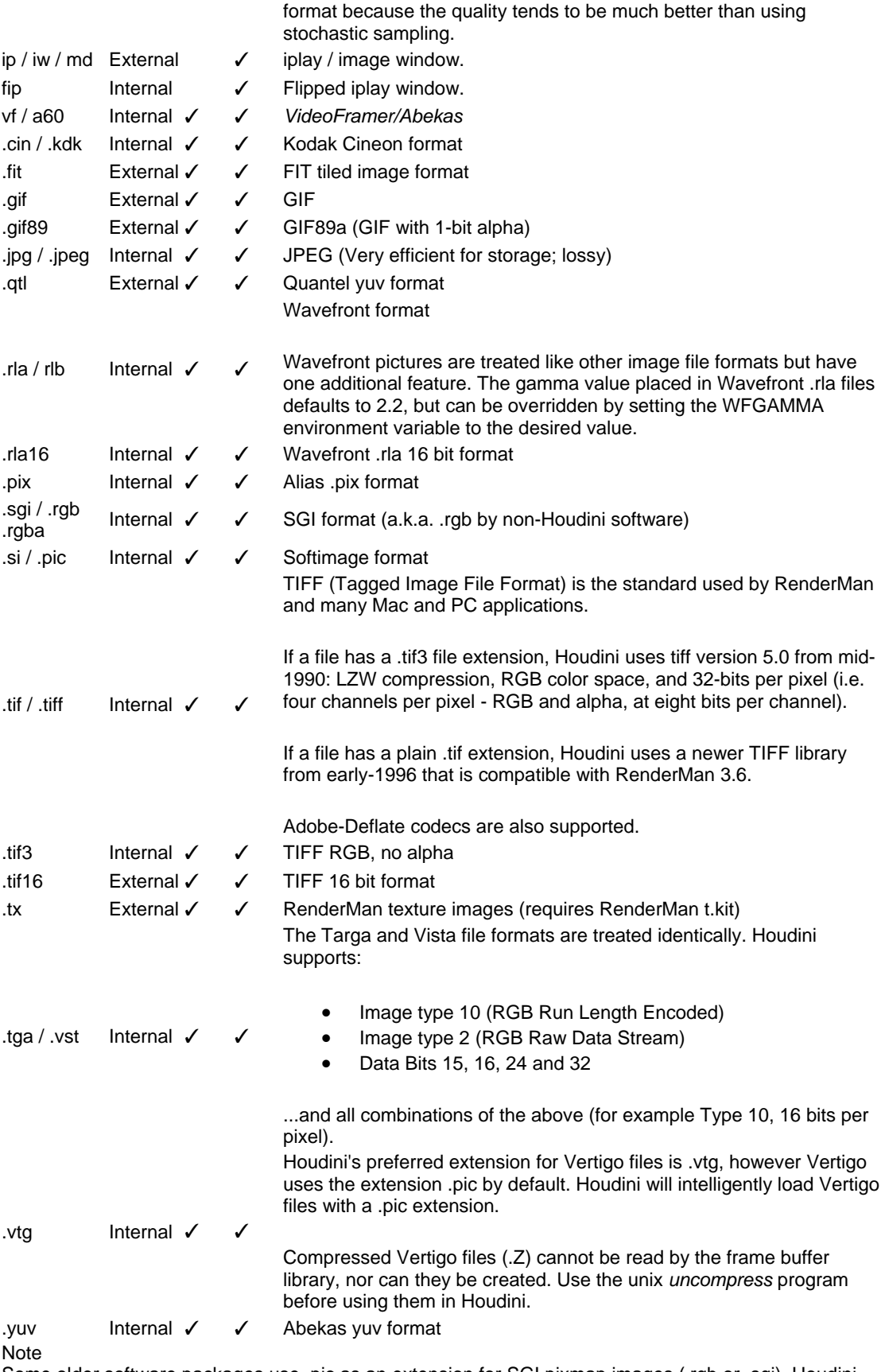

Some older software packages use .pic as an extension for SGI pixmap images (.rgb or .sgi). Houdini uses .pic for its own image format. Houdini should still load SGI pixmaps with the .pic extension correctly, but if you have problems try renaming the SGI file to have an .sgi extension.

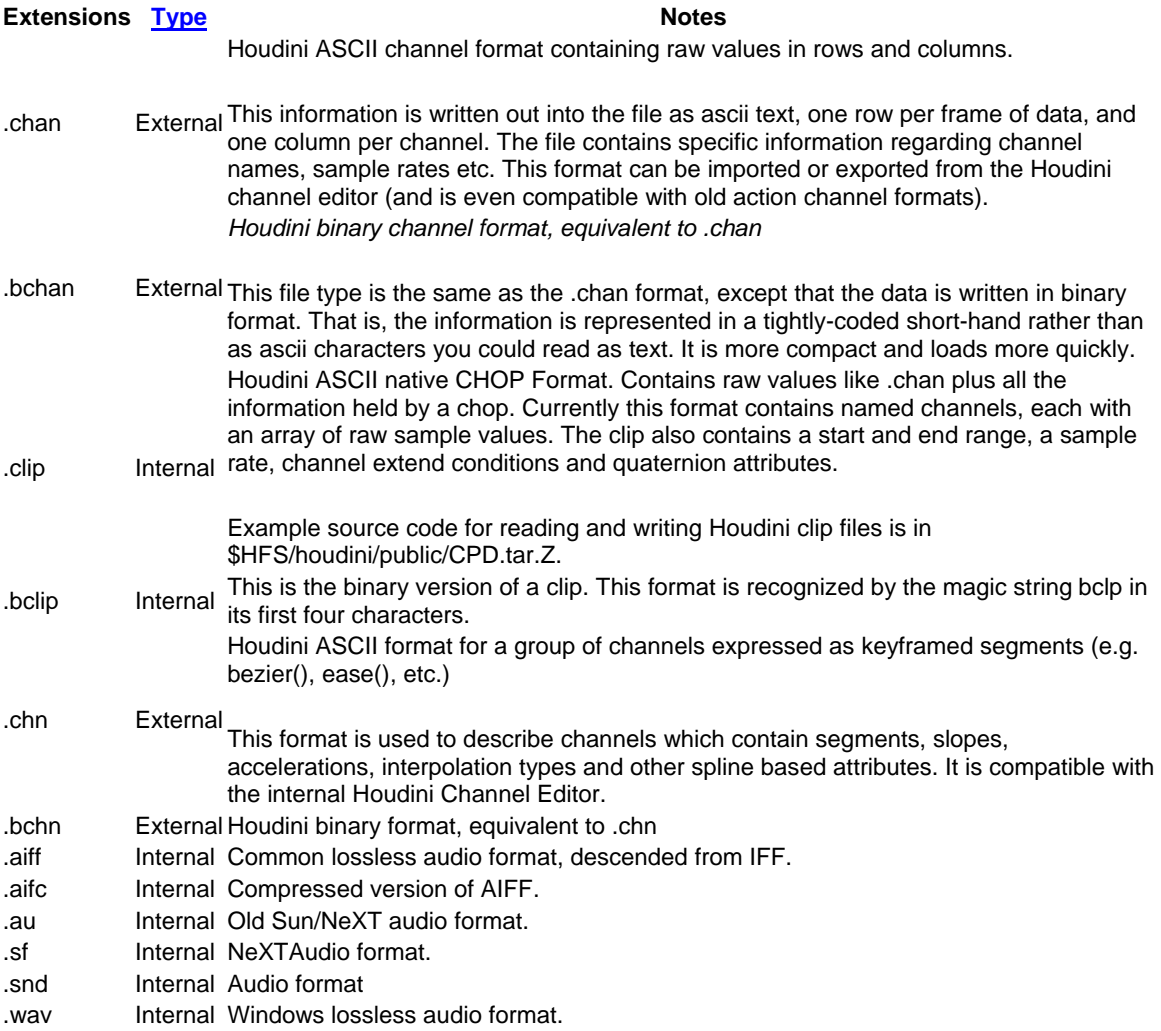

#### **External Houdini Programs (located in Houdini 8.1.704/bin). Note that the houdini\_setup\_bash must be sourced (Linux) in order to run these programs.**

# chchan

Copies channel collection to/from action channel format.

## chcp

Copies channel collection file to another format.

## chinfo

Prints information about a channel collection file.

### claudio

Copies CHOP data (clip) to/from audio formats.

## clchan

Copies CHOP data (clip) to/from action channel format.

### **clchn**

Copies CHOP data (clip) to/from channel collection format.

# clcp

Copies CHOP data (clip) to another format.

# clinfo

Prints information about a CHOP data (clip) file.

### dsparse

Parses and displays dialog scripts.

# **gconvert**

Convert between Houdini polygon formats.

# gdxf

Converts DXF polygons to/from Houdini format.

# geps

Converts EPS files to Houdini polygon format.

## gfont

Install/remove/edit files in \$HFS/houdini/fonts.

# giges

Converts iges geometry files into bgeos - Import Only

#### ginfo

Prints polygon file statistics.

#### **ginventor**

Converts inventor files to/from Houdini format.

# glightwave

Converts LightWave files to/from Houdini format.

### gmed

Converts MetaCorp files to Houdini format.

## gplay

Geometry viewer.

#### gpsx

Converts Houdini geometry to Sony PSX geometry files.

# greduce

Reduces polygons in a file.

gsdl

Converts Alias SDL files to Houdini format.

## gwavefront

Converts .obj files to/from Houdini format.

### hmvplay

Play Houdini (HMV) movies.

#### hrender

Command-line compositing renderer.

### hscript

Command line HScript interpreter.

**hservice** 

Installs/starts/stops/uninstalls Houdini services.

hsop

Edits objects and SOPs in a .hip file.

# iblur

Blur an image.

ibulge

Generate a bumpmap from the values of an image.

# ibumpmap

Convert an image to a bumpmap.

## icineon

Convert images from 10-bit Cineon format to an 8 bit format.

### iclear

Clears a region of an image.

**icomposite** 

#### iconvert

Converts image formats.

## icp

Isolate a region of an image in a new image.

icurve

Distorts an image to simulate lens curvature.

## idof

Generate an image with depth of field blurring.

iexabyte - Exabyte Tape

ifilter

Blurs, sharpens, or manipulates images.

iflip - Flip Image

iflop

Reflects an image.

ifractal

Creates a 2D fractal image.

ihot

Scans an image for video-unsafe colors.

# iinfo

Outputs information about an image.

ijpeg

Converts Houdini formats to/from JPEG.

# ilookup

Modifies image colors using gamma or a color lookup table.

## imdisplay

Sends an image to an mdisplay window.

# inewtoold

Converts old .pic format files.

ipaint - Mini-Paint

Mini paint program.

#### iprint

Prints the RGBA values for an image as text.

# iquantize

Reduces the number of colors in an image.

# iramp

Converts redit ramp files to images.

### iscroll

offset image content.

ishear

Skews an image.

## isi

Convert Houdini images to SoftImage format.

# isixpack

Generates a reflection map from the six sides of a cube.

# istipple

Adds noise to an image.

# itim

Convert Houdini images to Sony PSX format.

# izg

Converts Z-depth images to 8-bit grayscale images.

## izmatte

Composites RGB and Z-depth images.

# mcp

Convert an image sequence to a movie file.

### minfo

Prints information about movie files.

# redit

Color ramp editor program.

### spy

Shell utility for navigating the UNIX filesystem.